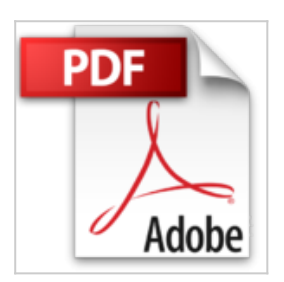

**[(Learning PHP, MySQL & JavaScript : With jQuery, CSS & HTML5)] [By (author) Robin Nixon] published on (January, 2015)**

Robin Nixon

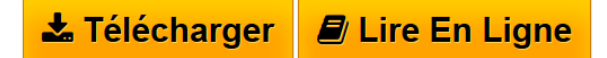

**[(Learning PHP, MySQL & JavaScript : With jQuery, CSS & HTML5)] [By (author) Robin Nixon] published on (January, 2015)** Robin Nixon

**[Telecharger](http://bookspofr.club/fr/read.php?id=B01IUKM6X0&src=fbs)** [\[\(Learning PHP, MySQL & JavaScript : With jQuery, CSS](http://bookspofr.club/fr/read.php?id=B01IUKM6X0&src=fbs) [& ...pdf](http://bookspofr.club/fr/read.php?id=B01IUKM6X0&src=fbs)

**[Lire en Ligne](http://bookspofr.club/fr/read.php?id=B01IUKM6X0&src=fbs)** [\[\(Learning PHP, MySQL & JavaScript : With jQuery,](http://bookspofr.club/fr/read.php?id=B01IUKM6X0&src=fbs) [CSS ...pdf](http://bookspofr.club/fr/read.php?id=B01IUKM6X0&src=fbs)

## **[(Learning PHP, MySQL & JavaScript : With jQuery, CSS & HTML5)] [By (author) Robin Nixon] published on (January, 2015)**

Robin Nixon

**[(Learning PHP, MySQL & JavaScript : With jQuery, CSS & HTML5)] [By (author) Robin Nixon] published on (January, 2015)** Robin Nixon

## **Téléchargez et lisez en ligne [(Learning PHP, MySQL & JavaScript : With jQuery, CSS & HTML5)] [By (author) Robin Nixon] published on (January, 2015) Robin Nixon**

Reliure: Broché

Download and Read Online [(Learning PHP, MySQL & JavaScript : With jQuery, CSS & HTML5)] [By (author) Robin Nixon] published on (January, 2015) Robin Nixon #MPFLWKZNIVQ

Lire [(Learning PHP, MySQL & JavaScript : With jQuery, CSS & HTML5)] [By (author) Robin Nixon] published on (January, 2015) par Robin Nixon pour ebook en ligne[(Learning PHP, MySQL & JavaScript : With jQuery, CSS & HTML5)] [By (author) Robin Nixon] published on (January, 2015) par Robin Nixon Téléchargement gratuit de PDF, livres audio, livres à lire, bons livres à lire, livres bon marché, bons livres, livres en ligne, livres en ligne, revues de livres epub, lecture de livres en ligne, livres à lire en ligne, bibliothèque en ligne, bons livres à lire, PDF Les meilleurs livres à lire, les meilleurs livres pour lire les livres [(Learning PHP, MySQL & JavaScript : With jQuery, CSS & HTML5)] [By (author) Robin Nixon] published on (January, 2015) par Robin Nixon à lire en ligne.Online [(Learning PHP, MySQL & JavaScript : With jQuery, CSS & HTML5)] [By (author) Robin Nixon] published on (January, 2015) par Robin Nixon ebook Téléchargement PDF[(Learning PHP, MySQL & JavaScript : With jQuery, CSS & HTML5)] [By (author) Robin Nixon] published on (January, 2015) par Robin Nixon Doc[(Learning PHP, MySQL & JavaScript : With jQuery, CSS & HTML5)] [By (author) Robin Nixon] published on (January, 2015) par Robin Nixon Mobipocket[(Learning PHP, MySQL & JavaScript : With jQuery, CSS & HTML5)] [By (author) Robin Nixon] published on (January, 2015) par Robin Nixon EPub

## **MPFLWKZNIVQMPFLWKZNIVQMPFLWKZNIVQ**